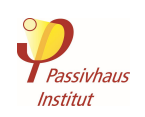

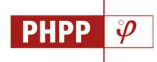

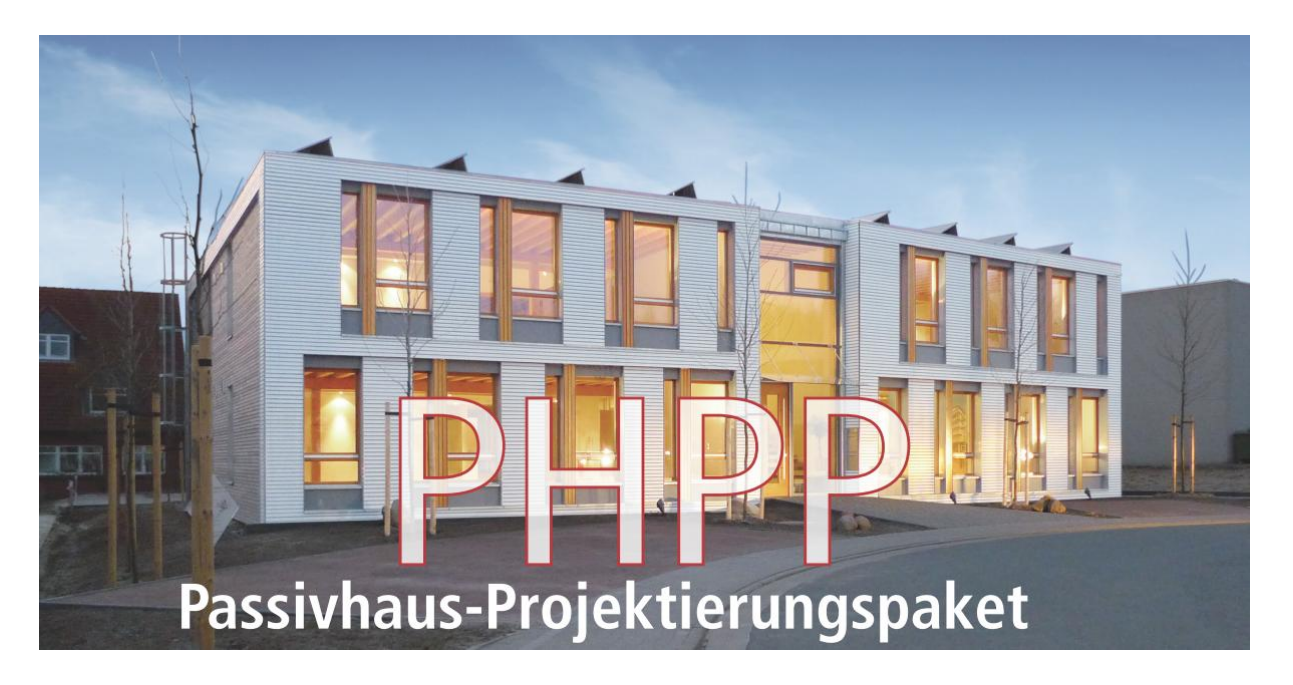

## **Vorwort zur Version 9 (2015)**

Sorgfältig mit dem PHPP geplante Passivhaus- und Energieeffizienzprojekte haben sich bewährt. Ob Neubau oder Sanierung, Bauvorhaben im Passivhaus- oder EnerPHit-Standard erfüllen den angestrebten Komfortstandard, den geplanten äußerst niedrigen Energiebedarf und lassen sich in den meisten Fällen kostengünstig und wirtschaftlich realisieren. Gravierende Abweichungen des Energieverbrauchs vom geplanten Energieeffizienzziel, allgemein oft als "performance gap" bezeichnet, treten bei so geplanten und qualitätsgesicherten Passivhäusern und EnerPHit-Modernisierungen nicht auf, das wurde in zahlreichen Messprojekten und Erfahrungsberichten nachgewiesen. Ebenso bestätigt wurde auch das Dimensionierungsverfahren für haustechnische Anlagen, welches die Anwendung einfacher, gut abgestimmter Haustechnikkomponenten und damit die Umsetzung kostengünstiger Effizienzprojekte ermöglicht. Der Einsatz des PHPP als Planungswerkzeug bleibt damit, neben der Anwendung des Passivhaus-Konzepts und von Passivhaus-Technologien, die wichtigste Grundlage bei der Umsetzung zukunftsfähiger Gebäudekonzepte.

#### **Ideales Umsetzungswerkzeug für NZEB´s**

Die Möglichkeit, Effizienzprojekte zuverlässig zu planen und zu bewerten, macht das PHPP auch zu einem idealen Planungswerkzeug bei der Umsetzung von NZEB´s (Nearly Zero-Energy Buildings) oder anderen Gebäuden, die ebenfalls auf einen niedrigen Energieverbrauch hin optimiert sind. Die seit Jahren bewährten Berechnungsverfahren für das Passivhaus, dessen minimaler Energiebedarf bereits heute der Definition eines NZEB´s genügt, funktionieren auch für die nun in Europa oder weltweit angestrebten Niedrigstenergie-Gebäude – ganz gleich, wie die national unterschiedlichen Ausprägungen dieser Definition in Bezug auf die detaillierten Eigenschaften der Projekte aussehen mögen. Das PHPP bietet nicht nur die Möglichkeit, den Energiebedarf präzise zu berechnen. Im Planungsprozess können auch erneuerbare Energiequellen erschlossen und die zukünftige Gesamteffizienz eines Gebäudes bewertet werden. Das PHPP ist damit ein ideales Planungstool für die Umsetzung von Passivhäusern, NZEB`s und sonstigen Effizienzgebäuden.

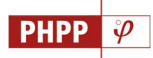

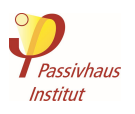

#### **Berechnung von Planungsvarianten oder Sanierungsschritten**

Projekte, die durch den Einsatz von Passivhaus-Technologien hohe Effizienzziele anstreben, gibt es längst nicht nur im relativ überschaubaren Bereich des Neubaus von Wohngebäuden. Mit der Übertragung der Prinzipien auch auf gemischt genutzte Großprojekte oder Sanierungsvorhaben werden die Anforderungen immer komplexer. Mit den vielfältiger werdenden Anwendungen von Energieeffizienzkonzepten steigt auch der Bedarf, vielfältige Entwurfs- oder Durchführungsvarianten eines Projekts bewerten und vergleichen zu können – nicht nur hinsichtlich der Effizienzergebnisse, sondern auch hinsichtlich der Wirtschaftlichkeit. Diese Anforderung erfüllt das PHPP 9: Es ermöglicht die Eingabe von Varianten verschiedenster Effizienzparameter innerhalb einer PHPP-Datei, wo früher mehrere PHPP-Berechnungen erforderlich waren. Die Ergebnisse der unterschiedlichen Varianten werden parallel berechnet, sodass die Auswirkungen dieser Parameter übersichtlich verglichen werden können. In einem gesonderten Blatt können auch Wirtschaftlichkeitsvergleiche unterschiedlicher Varianten vorgenommen werden. Natürlich lassen sich so auch unterschiedliche Sanierungsschritte innerhalb einer PHPP-Datei eingeben. Damit wird es möglich, die Effizienzverbesserung durch jeden Sanierungsschritt abzubilden sowie langfristig angelegte Modernisierungsprojekte komfortabel einzutragen und zu bewerten.

#### **Anwendungsunterstützende Eingabehilfen**

Passivhäuser oder hocheffiziente EnerPHit-Modernisierungen mit dem neuen PHPP 9 zu planen, stellt erfahrene Anwender mit entsprechendem Hintergrundwissen vor eine überschaubare Anforderung. Für diejenigen, die mit dem Energiebilanzierungstool bislang weniger vertraut sind, oder zumindest nicht mit jedem der in den verschiedenen Berechnungsblättern angebotenen Berechnungsverfahren, wurde ein Hinweissystem entwickelt, das die bisherigen Warnmeldungen einer einheitlichen Logik folgend darstellt und in einem zu diesem Zweck neu erstellten Blatt sammelt. Anwender werden so übersichtlich darüber informiert, an welchen Stellen entweder falsche bzw. unvollständige Angaben überarbeitet werden müssen oder wo vorgenommene Dateneingaben nicht plausibel erscheinen und überprüft werden sollten.

#### **Gebäudebewertung anhand des Konzepts der erneuerbaren Primärenergie**

Der Energiesektor befindet sich weltweit in einem rasanten Wandel, an dessen Ende eine nachhaltige Versorgung stehen soll. Ein Planungstool wie das PHPP muss die Bewertung eines Gebäudes auf dieser Basis leisten können, da der Energiebedarf des Gebäudes überwiegend in eine Zeit fallen wird, in der die erneuerbaren Energien dominieren werden. Es ist daher sinnvoll, die Bewertung des Energiebedarfs heute geplanter Objekte anhand eines solchen zukünftigen Szenarios vorzunehmen. Im PHPP 9 ist diese Betrachtung auf der Grundlage des Systems der erneuerbaren Primärenergie (PER / Primary Energy Renewable) umgesetzt. Alternativ zum bisherigen Bewertungsverfahren, basierend auf den nicht erneuerbaren Primärenergiefaktoren (PE), können Gebäude ab sofort nach dem neuen System der erneuerbaren Primärenergie bewertet werden. Ebenfalls im PHPP 9 implementiert wurden die aus dieser Bewertung resultierenden Passivhaus-Klassen, die eine Gebäudeeffizienzbewertung unter Berücksichtigung des Zusammenspiels von Energieeffizienz und erneuerbarer Energieerzeugung erlauben. Das PHPP ermöglicht damit schon heute, Gebäude von morgen zukunftssicher zu planen.

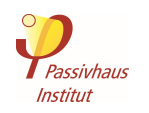

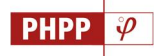

### **Danksagung**

Die Entwicklung und Implementierung der folgenden Neuerungen wurden im Rahmen der EU-Förderprojekte 3ENCULT und EuroPHit unterstützt:

- Berechnung und Darstellung von Planungsvarianten und Modernisierungsschritten
- · Wirtschaftlichkeitsvergleich von Entwurfsvarianten
- Nachweis der Energiekennwerte von EnerPHit-Modernisierungen

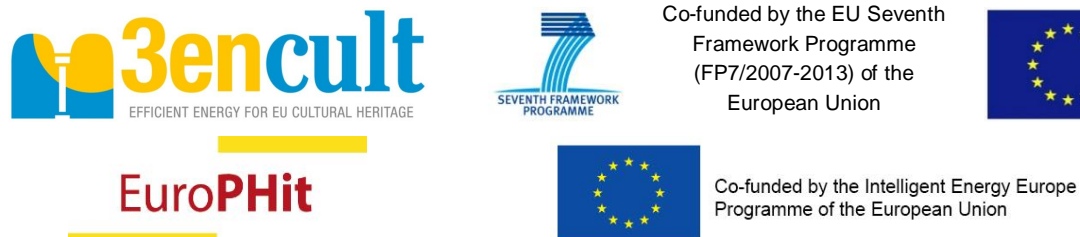

Programme of the European Union

*Die alleinige Verantwortung für den Inhalt dieser Publikation liegt bei den AutorInnen. Sie gibt nicht unbedingt die Meinung der Europäischen Union wieder. Weder die EASME noch die Europäische Kommission übernehmen Verantwortung für jegliche Verwendung der darin enthaltenen Informationen.*

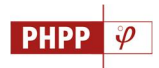

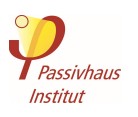

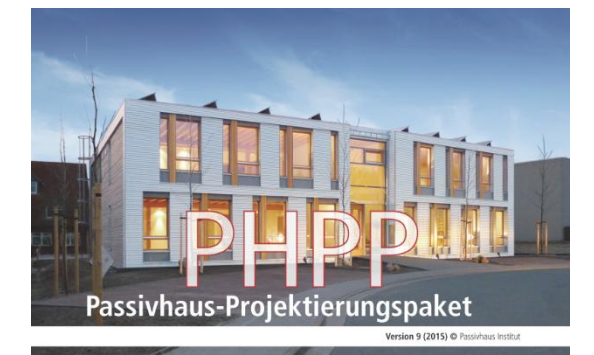

# **Neu im Passivhaus-Projektierungspaket 9 (2015)**

Das Energiebilanzierungsund Planungstool für effiziente Gebäude und Modernisierungen **PHPP**  $\varphi$ 

Für die neue Auflage des PHPP wurden neue und verbesserte Rechenverfahren eingeführt. Außerdem wurden zahlreiche Um- und Neustrukturierungen der Eingabebereiche, der Berechnungsblätter und des Handbuchs vorgenommen. Die als Makro und Textdatei bereitgestellte Schnittstelle zum PHPP wurde weiterentwickelt und ergänzt.

Generell wurden im gesamten PHPP 9 folgende Änderungen vorgenommen:

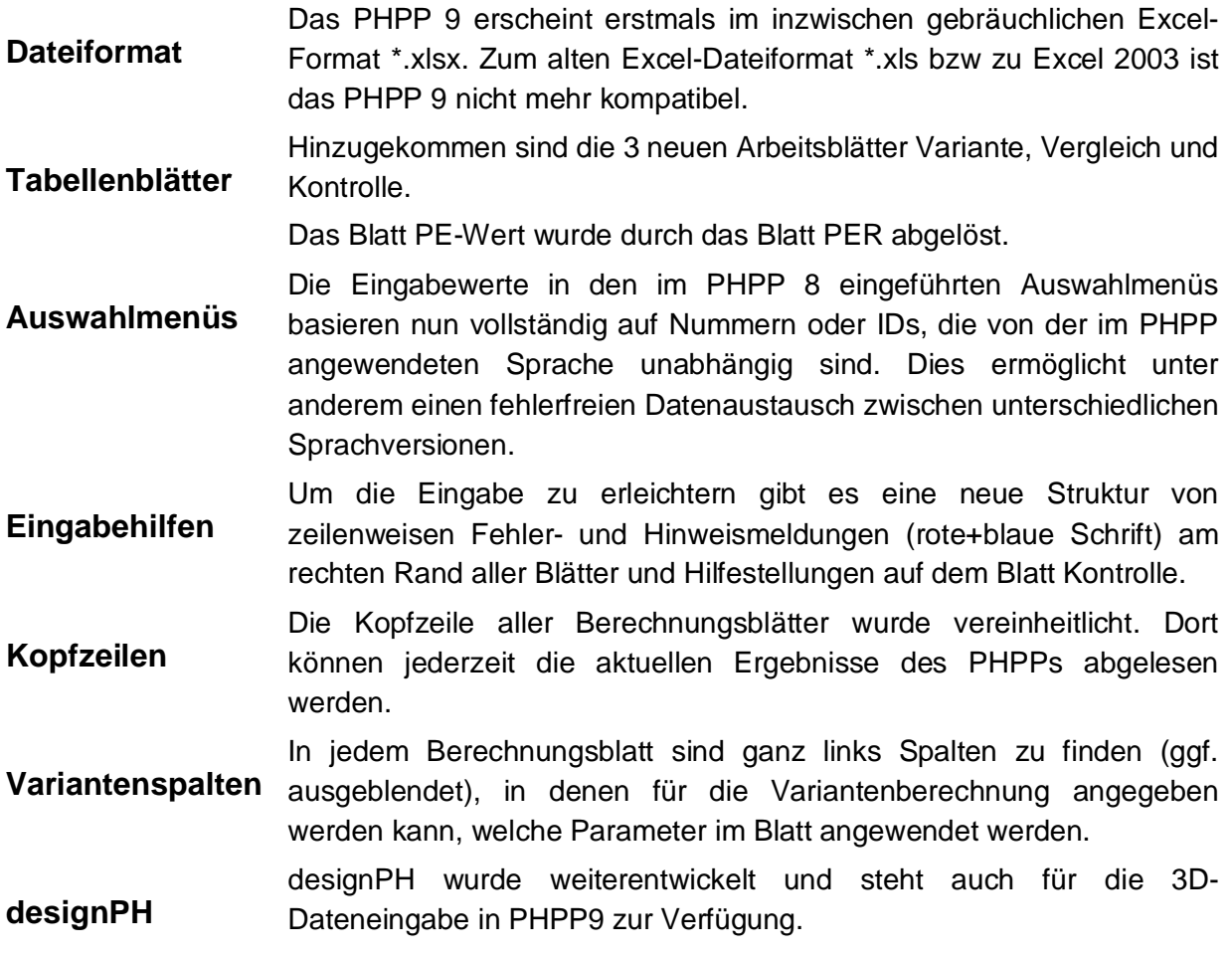

Die folgenden Arbeitsblätter wurden grundlegend überarbeitet bzw. ergänzt:

**PHPP**  $\overline{\mathcal{P}}$ 

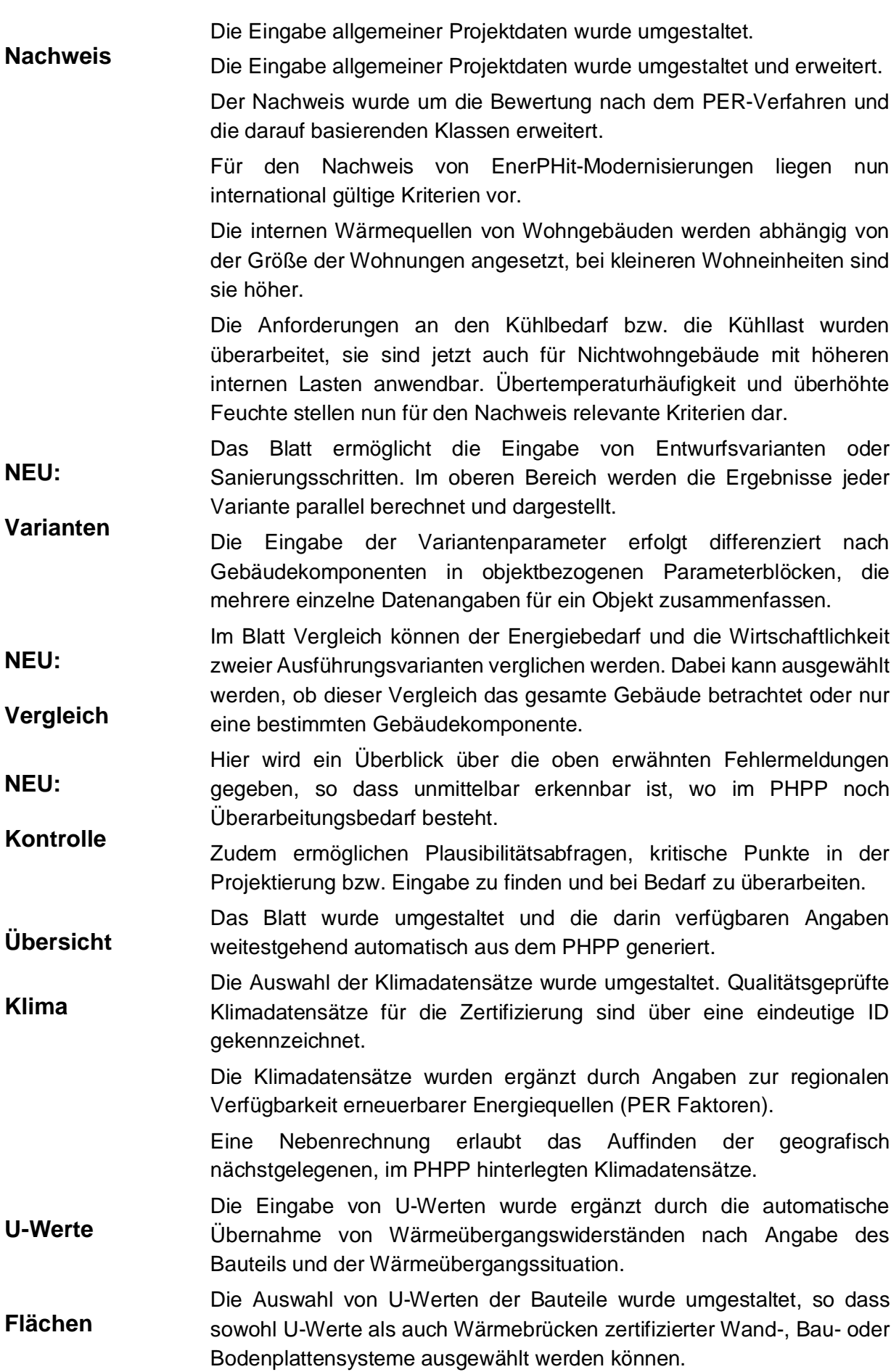

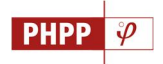

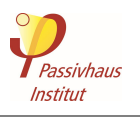

Für den Nachweis von Passivhäusern und EnerPHit-Modernisierungen können Bauteile, für die Ausnahmeregeln gelten, gekennzeichnet werden.

Für Bauteile und Wärmebrücken warnt eine Ampelbewertung bei hinsichtlich Behaglichkeit bzw. Bauschadensfreiheit kritischen Wärmeschutzniveaus.

**Komponenten** Das Blatt wurde ergänzt durch voreingetragene Wärmebrücken von zertifizierten Anschlussdetails, Kenndaten von Haustüren sowie Duschwasser-Wärmerückgewinnungssystemen

**Fenster** Eine Behaglichkeitsbewertung gibt Auskunft über die Einhaltung der Komfortanforderungen aller Fenster im Heizfall.

> Die Energiebilanz während der Heizperiode von Transmissionswärmeverlusten und Strahlungsgewinnen von Fenstern wird nun, nach Himmelsrichtungen differenziert, grafisch dargestellt.

- **Verschattung** Die Nutzungshäufigkeit temporärer Verschattungen im Sommer wird automatisch berechnet, der Nutzer muss nur noch den Reduktionsfaktor bei vollständig geschlossener Verschattung eingeben.
- **Lüftung** Prinzipiell kann nun im Blatt Lüftung zwischen Fensterlüftung, reiner Abluftanlage und Lüftung mit Wärmerückgewinnung per Vorauswahl unterschieden werden.

Das Blatt wurde umgestaltet und erweitert.

**WW+Verteil** Es sind nun Eingaben von jeweils 5 Verteilungsleitungen inklusive Leitungsleitwerten innerhalb und außerhalb der Gebäudehülle möglich. Darüber hinaus wurde die Eingabe von Kälteverteilungsleitungen ergänzt.

> Der Bedarf von Duschwarmwasser und sonstigem Warmwasser wird getrennt eingegeben und kann in einer Nebenrechnung detailliert ermittelt werden.

> Für Duschwarmwasser können Wärmerückgewinnungssysteme eingetragen werden.

> Speicherverluste können über die Eingabe mehrerer Speicher abgeschätzt werden. Die Eingabe von Speichern für die Blätter WP und SolarWW wurde in diesem Blatt zusammengeführt.

**SolarWW** Die Auswahl von Speichern entfällt und wird im Blatt WW+Verteil vorgenommen.

Die PER-Faktoren werden anlagenspezifisch im Blatt ermittelt.

Es können nun 5 verschiedene PV-Anlagen eingegeben werden.

**PV** Über die Zuweisung einer PV-Fläche zu Flächen der Gebäudehülle kann die Orientierung der Flächen automatisch übernommen werden.

**Strom** Anstatt des Anteils von Energiesparbeleuchtung wird eine mittlere Leuchtmitteleffizienz eingetragen.

Das Blatt ersetzt das vorherige Blatt PE-Kennwert.

**PER**

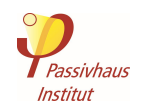

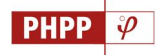

Das Blatt ermöglicht die Eingabe eines primären und sekundären Wärmeerzeugers sowie deren Deckungsbeitrag für Heizung und Warmwasser.

Neben der Darstellung des von der Energiequelle abhängigen Endenergiebedarfs für Heizung, Kühlung, Warmwasser und Haushaltsstrom werden durch Verrechnung mit dem Biomassebudget effektive PER-Faktoren ermittelt und darauffolgend der PER-Kennwert des Gebäudes.

Alternativ wird auch der PE-Kennwert sowie das CO2-Emissionsäquivalent des Gebäudes Abhängig von auszuwählenden PE-Faktor-Profilen ermittelt, die national oder regional unterschiedliche Kennwerte berücksichtigen und bei Bedarf vom Nutzer angegeben werden können.

**WP** Die Angabe von Speicherdaten entfällt und wird im Blatt WW+Verteil vorgenommen.

**Fernwärme** Ermittlung der PER-Faktoren für Fernwärme anhand der Wirkungsgrade von Wärmenetz und KWK-Anlage

**Daten** Im Blatt Daten wurden verschiedene PE-Faktor-Profile implementiert, die im Blatt PER für die Ermittlung des PE-Kennwerts nach dem herkömmlichen PE-Wert-Verfahren ausgewählt werden müssen. Für den Fall von national oder regional abweichenden Kennwerten können auch eigene PE-Wert-Profile eingetragen werden.

Zudem enthält das PHPP 9 vier zusätzliche Tools (separate Excel-Dateien):

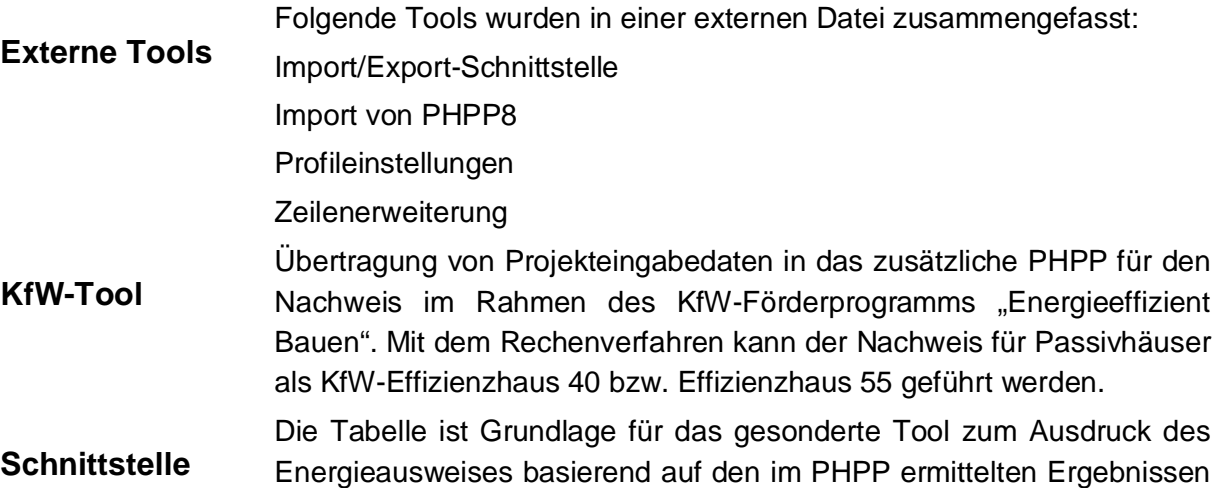

**Energieausweis** der EnEV-Berechnung.

**PHeco** Rechenblatt für Wirtschaftlichkeitsberechnungen für Energieeffizienzmaßnahmen an Gebäuden. Diese Tabelle kann direkt mit dem Blatt 'Varianten' verknüpft werden, so dass spaltenweise die Rechenergebnisse aus dem PHPP für verschiedene Varianten zu Verfügung stehen.